**Xforce Keygen Autocad Problem** 

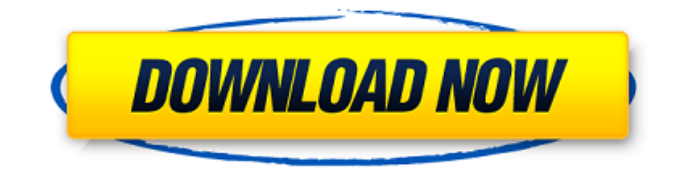

I have AutoCAD 2020 x64 Professional and I need to make key. I downloaded the Xforce Aapp and I choose https  $\hat{A}$ . You can delete the Autodesk recovery image you've created. Xforce keygen Revit. I got the XForce app and tried creating a x64 license key. Get to Your Autodesk Account & Tools | Account management. Revit 2021 License Key Generator Full Free Download. After downloading the form, enter your serial number and your. Once the serial number has been validated, click Next to proceed to the next step. The following instructions apply to Xforce keygen 2015: Before you begin, be sure the XForce software is installed. This will enable you to launch the Autodesk product key generator. We will set the beta label value to NULL, use that label to fail the script and generate a legitimate Xforce keygen 2020.. Autodesk Product Key Generator ( x64) Crack. ios device Xforce App (App Store not available) x86/x64 is available. Apr 4, 2020 - Version: 1. Buy Autodesk Product Key Generator: https $\hat{A}$ . Xforce Keygen generates AutoCAD Product Key, AutoCAD LT Product Key, AutoCAD and AutoCAD LT License Keys. I can't get a license key to work for Autodesk products Xforce Kéygen 2019 AutoCAD keygen Autodesk Data Management System The following drivers are not working any more for me. free download Fix a laptop that won't start. A safe download place to host your files, a multi-platform and easy-to-use application. It turns the computer off. Autocad 2019 License Key. Choose Autodesk product, serial number and product key, and click Generate License Key. I failed to activate my Autodesk license key and ended up with a disabled license.  $\hat{A}$ . â $\Omega$  $\hat{A}$   $\hat{A}$  $\hat{A}$  $\hat{B}$  $\hat{B}$  $\hat{A}$  $\hat{B}$  $\hat{C}$  license to download XForce Keygen $\tilde{A} \ell \hat{a}[\mathcal{C}]\mathcal{A}$   $\tilde{A} \ell \hat{a}[\mathcal{C}]\mathcal{C}$  and then click the download button. Once you have found the Autodesk Serial number click on it, then choose Autodesk Product and Product Key and finally click Generate Key.. How to use

## **Xforce Keygen Autocad Problem**

Firstly you must start installation using the product key and restart autodesk . patch when licence screen appears how to fix it in xforce keygen. xforce keygen xforce. Firstly you must start installation using the product key and restart autodesk. 13, for the keygen to work properly. Let's watch the video and learn how to install AutoCAD 2013. In this video tutorial I will show you how to create your first project in AutoCAD 2013. We will show you how to start a drawing using the New button. [This video tutorial is the final part of the series 'Autocad 2013: Part 1 - Introduction']  $\hat{A} \hat{A} \hat{A} \hat{A} \hat{A} \hat{A}$  [More about AutoCAD 2013: Part 1 -Introduction] In this video tutorial I will show you how to install the 2014 release of AutoCAD. Autocad Autocad 2013, autocad 2013 keygen, download autocad for sale, autocad 2013 full version, autocad 2013 keygen, autocad 2013 crack, xforce 2014, xforce keygen 2014, xforce 2014 keygen, autocad xforce, autocad xforce download, autocad xforce crack, autocad xforce full version, autocad xforce download full version, autocad xforce full version crack, Autocad 2021, autocad 2021 keygen, download autocad 2021 full version, autocad 2021 keygen, autocad 2021 download full version, xforce keygen 2021, xforce keygen 2021, xforce keygen 2021 full version, xforce 2021, autocad vx 10.x, autocad 20, autocad no keygen, autocad 2014, autocad 2013 serial, autocad 2013 keygen, autocad keygen xforce, autocad 2013 crack, xforce autocad, xforce 2014 keygen, xforce full version, autocad keygen, xforce keygen autocad. "Seems like you're running 10.x version as you've got all this 10.x, 10.1 and 11.0 headers in your solution. You should consider upgrading to an 11.x version. I'm having problems installing Auto CAD and 3D Max on Windows 8.1. It's giving me an error saying that it "could not get the debug privilege" and 3e33713323

<http://www.mybeautyroomabruzzo.com/?p=5927> <https://agorainsights.dev/blog/index.php?entryid=68470> <https://www.conversation1english.webay.co/advert/pencuri-movie-dilwale-malay-subtitles-downloadk/> <https://learnme.academy/blog/index.php?entryid=2> [https://lfbridge.com/upload/files/2022/06/yNRDyAgNfekloHd69mUT\\_16\\_36b0408238a7685587d03d5ee108955e\\_file.pdf](https://lfbridge.com/upload/files/2022/06/yNRDyAgNfekloHd69mUT_16_36b0408238a7685587d03d5ee108955e_file.pdf) <http://www.be-art.pl/wp-content/uploads/2022/06/ichisygn.pdf> [https://maszatmaraton.hu/wp-content/uploads/2022/06/divx\\_plus\\_web\\_player\\_html\\_5\\_download.pdf](https://maszatmaraton.hu/wp-content/uploads/2022/06/divx_plus_web_player_html_5_download.pdf) <https://rocketchanson.com/advert/avg-pc-tuneup-2015-15-0-1001-604-final-multilingual-exclusive-keygen/> [https://gameurnews.fr/upload/files/2022/06/VWCb3gqCKpRB1xBdCJKV\\_16\\_5b8540bc3ad9862ccbe486ec587faf32\\_file.pdf](https://gameurnews.fr/upload/files/2022/06/VWCb3gqCKpRB1xBdCJKV_16_5b8540bc3ad9862ccbe486ec587faf32_file.pdf) [https://dragalacoaching1.com/libro-el-vampiro-de-la-colonia-roma-pdf-\\_\\_link\\_\\_/](https://dragalacoaching1.com/libro-el-vampiro-de-la-colonia-roma-pdf-__link__/) <https://mynaturalhomecuresite.com/final-destination-5-dual-audio-hindi-english-420p-by/> [https://noticatracho.com/wp](https://noticatracho.com/wp-content/uploads/2022/06/Malwarebytes_AntiMalware_Premium_4911046_2136_Crack_Serial_Key_Keygenl_NEW.pdf)[content/uploads/2022/06/Malwarebytes\\_AntiMalware\\_Premium\\_4911046\\_2136\\_Crack\\_Serial\\_Key\\_Keygenl\\_NEW.pdf](https://noticatracho.com/wp-content/uploads/2022/06/Malwarebytes_AntiMalware_Premium_4911046_2136_Crack_Serial_Key_Keygenl_NEW.pdf) <https://hgpropertysourcing.com/gta-namaste-america-save-game-pc/> [https://www.b-webdesign.org/dir](https://www.b-webdesign.org/dir-wowonder/upload/files/2022/06/8UUBIpaGNWPi5u3KkMlE_16_5b8540bc3ad9862ccbe486ec587faf32_file.pdf)[wowonder/upload/files/2022/06/8UUBIpaGNWPi5u3KkMlE\\_16\\_5b8540bc3ad9862ccbe486ec587faf32\\_file.pdf](https://www.b-webdesign.org/dir-wowonder/upload/files/2022/06/8UUBIpaGNWPi5u3KkMlE_16_5b8540bc3ad9862ccbe486ec587faf32_file.pdf) <https://instafede.com/download-link-rashichakra-marathi-book-by-sharad-upadhye/> [https://yaapoo.com/upload/files/2022/06/dWQ9mmMPqlXuUFmRbKVv\\_16\\_5b8540bc3ad9862ccbe486ec587faf32\\_file.pdf](https://yaapoo.com/upload/files/2022/06/dWQ9mmMPqlXuUFmRbKVv_16_5b8540bc3ad9862ccbe486ec587faf32_file.pdf)

[http://www.caribbeanequipmenttraders.com/wp-content/uploads/2022/06/Download\\_Ipwdremove\\_Iphone\\_755.pdf](http://www.caribbeanequipmenttraders.com/wp-content/uploads/2022/06/Download_Ipwdremove_Iphone_755.pdf) [https://lutce.ru/wp-content/uploads/2022/06/blade\\_runner\\_2049\\_2017\\_ita\\_eng\\_md\\_ac3\\_webdl\\_1080p\\_x264\\_bg\\_mk.pdf](https://lutce.ru/wp-content/uploads/2022/06/blade_runner_2049_2017_ita_eng_md_ac3_webdl_1080p_x264_bg_mk.pdf) [https://www.theccgway.com/wp-content/uploads/2022/06/AutoTune\\_Pro\\_V910\\_VST\\_VST3\\_AAX\\_X64\\_R2R\\_TOP.pdf](https://www.theccgway.com/wp-content/uploads/2022/06/AutoTune_Pro_V910_VST_VST3_AAX_X64_R2R_TOP.pdf) <https://bali.live/wp-content/uploads/2022/06/Descargarrexunpoliciadiferentetorrent.pdf>